## APPENDIX A

## **E-Suffix Policy approved by UCC on April 28, 2012**

The E-suffix will be used for online learning (distance education) courses in which more than 95% is taught online.

When entering your E-suffix course in the CAPA system, click the button next to Online Learning Course as shown below.

## CAPA Screen for Entering Course Information

## **Enter Information on Proposed Course**

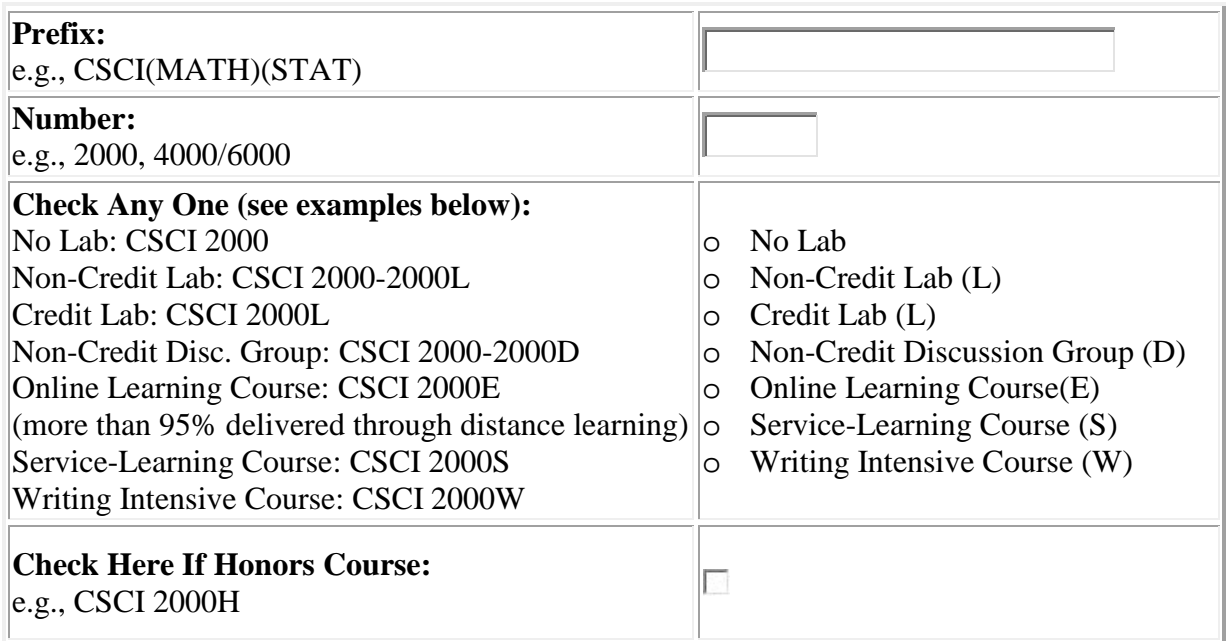